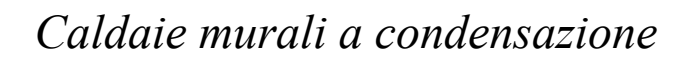

# **MILLENNIUM K**

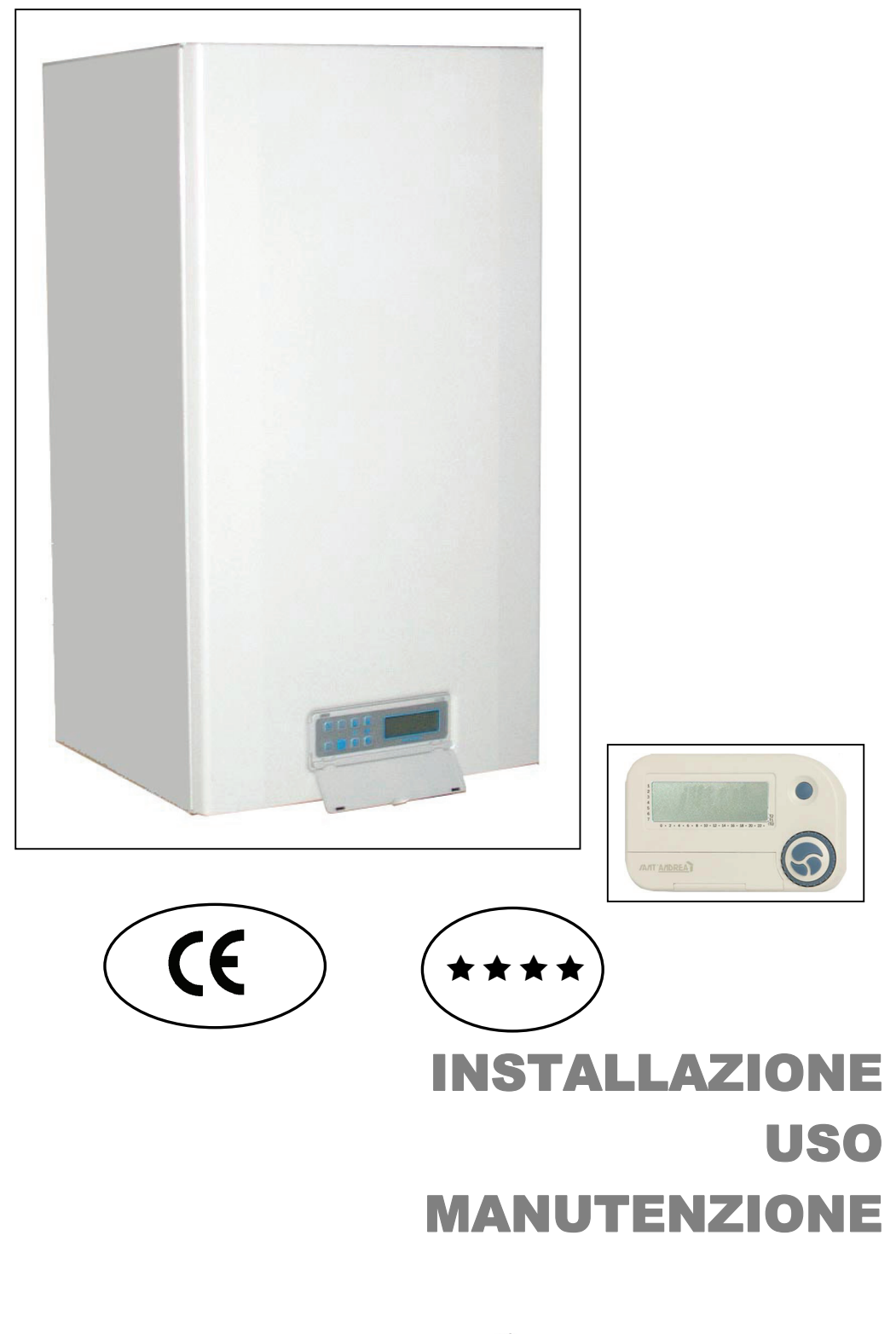

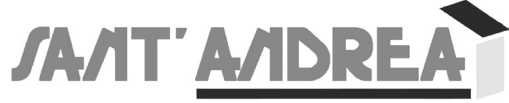

### **IMPORTANTE**

- Il manuale d'istruzione dato a corredo della caldaia costituisce parte integrante ed essenziale del prodotto e non va da esso separato. Leggere attentamente il manuale in quanto fornisce importanti indicazioni riguardanti l'installazione, l'uso e la manutenzione della caldaia. Conservare con cura il manuale per ogni ulteriore consultazione.
- Dopo aver aperto ogni imballaggio assicurarsi dell'integrità del contenuto. In caso di dubbio non utilizzare la caldaia e rivolgersi al fornitore. Gli elementi dell'imballaggio (gabbia di legno o scatola di cartone, chiodi, graffe, sacchetti di plastica ecc.) non devono essere abbandonati in quanto potenziali fonti di pericolo ed inquinamento, ma vanno raccolti e depositati in luogo predisposto allo scopo.
- Questo apparecchio deve essere destinato solo all'uso per il quale è stato espressamente previsto. Ogni altro uso è da considerarsi improprio e quindi pericoloso.

**La Sant'Andrea declina qualsiasi responsabilità per eventuali danni causati da usi impropri, erronei ed irragionevoli.**

**Importante**: questa caldaia serve a riscaldare acqua ad una temperatura inferiore di quella di ebollizione a pressione atmosferica. Deve essere allacciata ad un impianto di riscaldamento e ad una rete di distribuzione di acqua calda sanitaria, compatibile alle sue prestazioni ed alla sua potenza.

- Se la caldaia viene completata con optionals, kits e accessori si dovranno utilizzare solo prodotti originali.
- Non è consentito modificare l'apparecchio per alterarne le prestazioni. Non é permesso aprire o manomettere i suoi componenti ad esclusione delle sole parti previste nel manuale di manutenzione.
- Sono sostituibili esclusivamente le parti previste dalla Sant'Andrea.
- Non toccare parti calde della caldaia in modo particolare il condotto evacuazione fumi.
- Allorché si decida di non utilizzare l'apparecchio per un certo periodo, è opportuno spegnere l'interruttore elettrico di alimentazione di tutti i componenti dell'impianto che utilizzano energia elettrica e chiudere il rubinetto gas sul tubo di alimentazione della caldaia. Se, invece, si decide di non utilizzare più l'apparecchio si dovrà far effettuare da personale abilitato le seguenti operazioni:
	- disinserire l'alimentazione elettrica staccando il cavo di alimentazione dall'interruttore generale;
	- chiudere il rubinetto gas sul tubo di alimentazione della caldaia asportando il volantino di comando dalla propria sede. Il mancato rispetto di quanto sopra può compromettere la sicurezza compromettere la sicurezza dell'apparecchio e annulla la garanzia.
- **Per garantire l'efficienza dell'apparecchio e per il suo corretto funzionamento è indispensabile fare effettuare da personale abilitato, autorizzato Sant'Andrea, la manutenzione periodica.**
- **Per convalida garanzia richiedere la messa in funzione al Centro di Assistenza Sant'Andrea di zona.**

La SANT'ANDREA, declina ogni responsabilità per le possibili inesattezze contenute nel presente opuscolo, se dovute ad errori di stampa o di trascrizione. Si riserva il diritto di apportare ai propri prodotti quelle modifiche che riterrà necessarie od utili, senza pregiudicare le caratteristiche essenziali.

## **SOMMARIO**

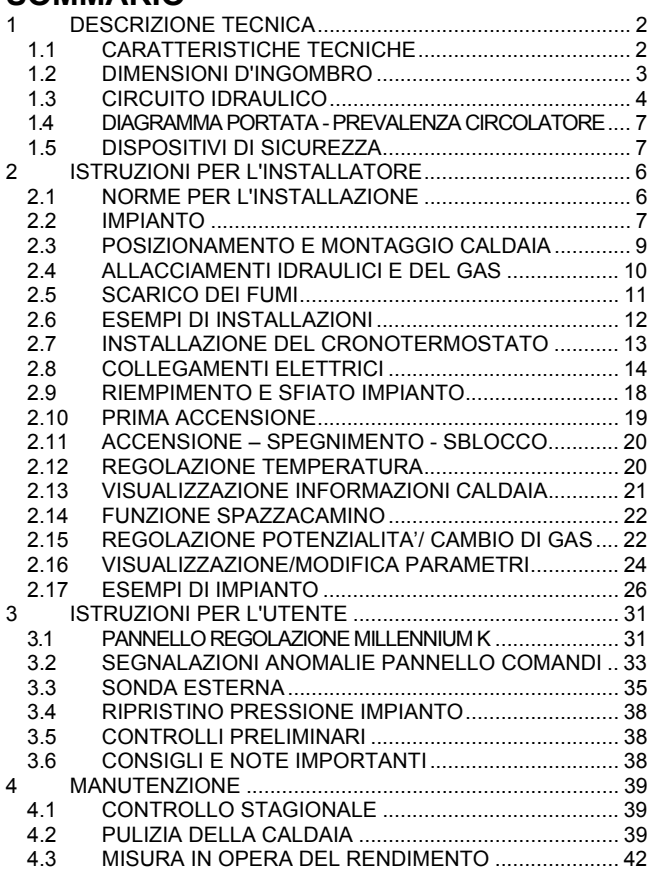

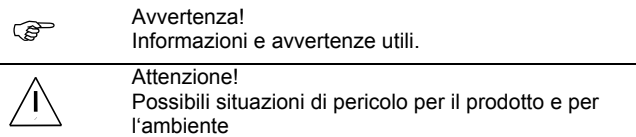

MCMB7IAV-Manuale MILLENNIUM K - Cod. 11969

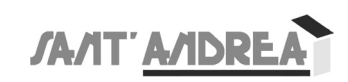

## **1 DESCRIZIONE TECNICA**

## **1.1 CARATTERISTICHE TECNICHE**

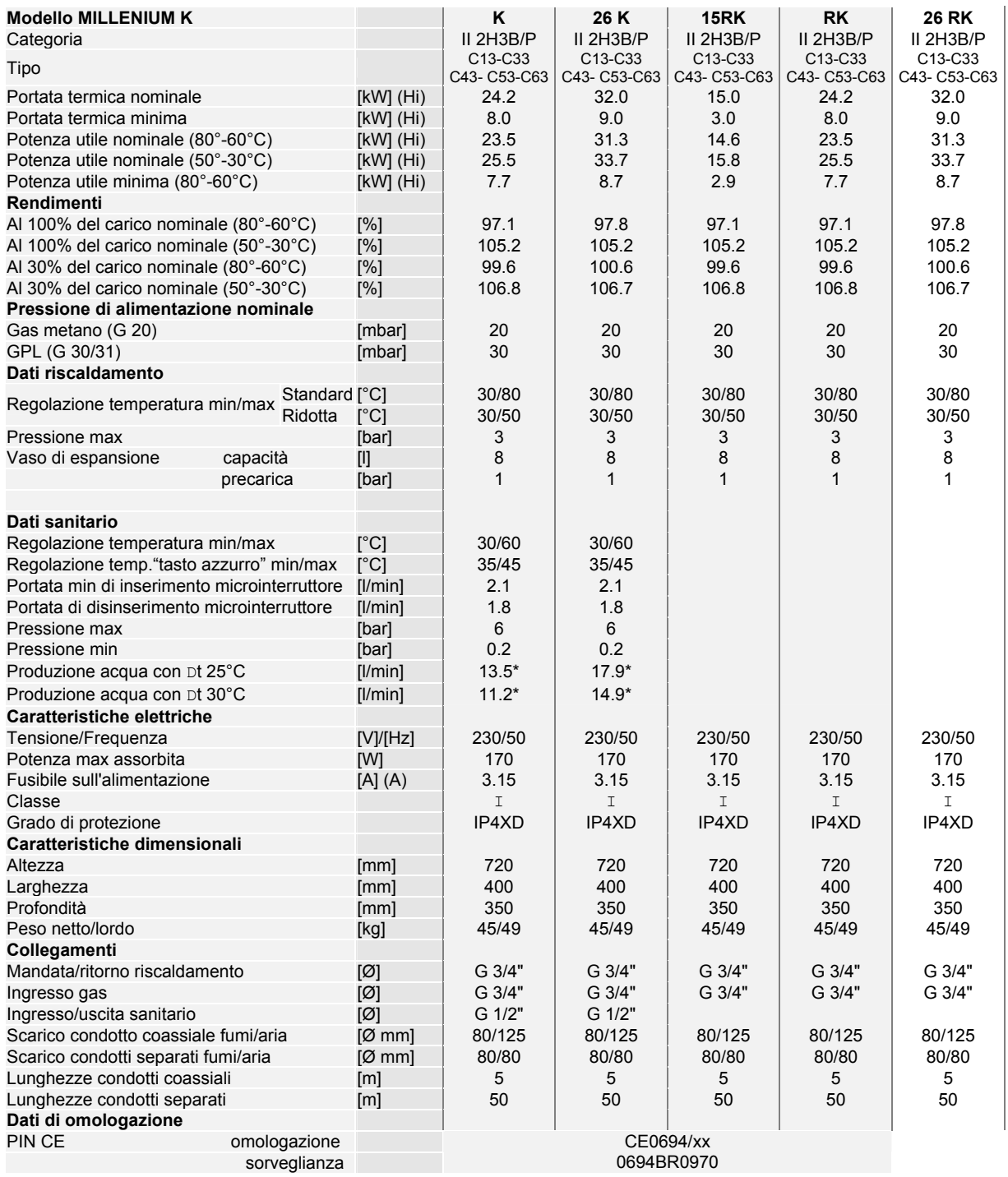

) (\*) Nel circuito sanitario è inserito un limitatore di portata tarato a 10 l/min (Millennium 15K K) o 14 l/min (Millennium 26K)

**Le caldaie hanno ottenuto la marcatura CE di conformità ai requisiti secondo la normativa europea (Direttiva Gas 90/396/CEE, Direttiva Compatibilità Elettromagnetica 89/336/CEE, Direttiva Bassa Tensione 73/23/CEE, Direttiva Rendimenti 92/42/CEE Allegato I (Attribuzione della marcatura di rendimento energetico**  $\star \star \star \star$ **). Classe di NOx 5 secondo EN 483 (NOx** ≤ **70 mg/kWh), come prevede il D.P.R. 412/93 art. 5, comma 9 e relativo aggiornamento (D.P.R. del 21/12/1999 n. 551).** 

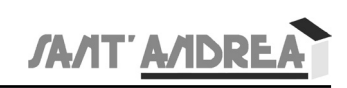

## **1.2 DIMENSIONI D'INGOMBRO**

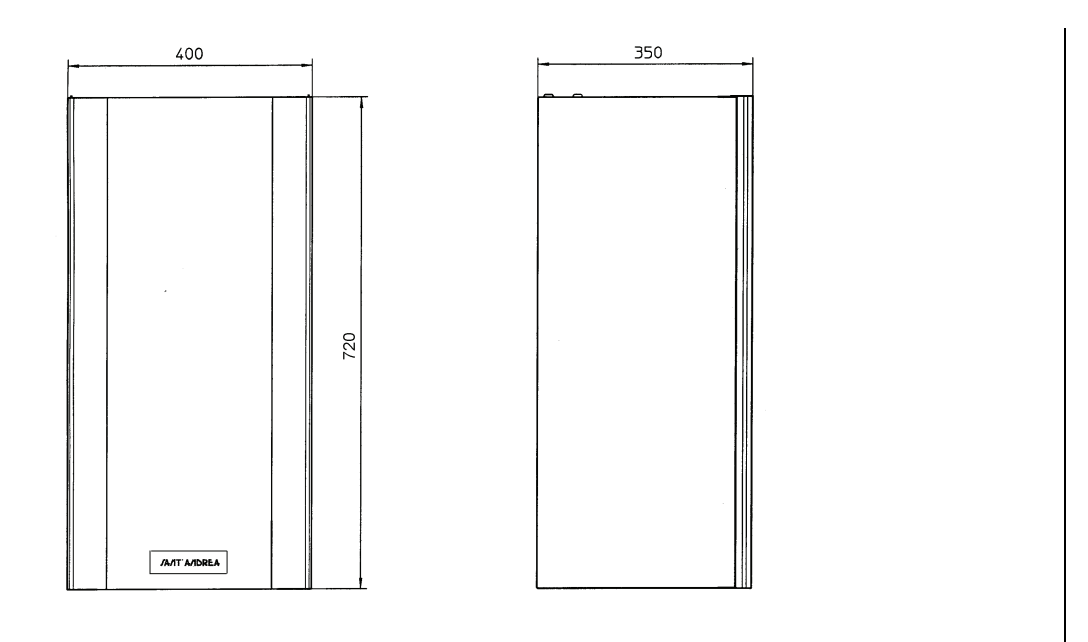

Figura 1-1

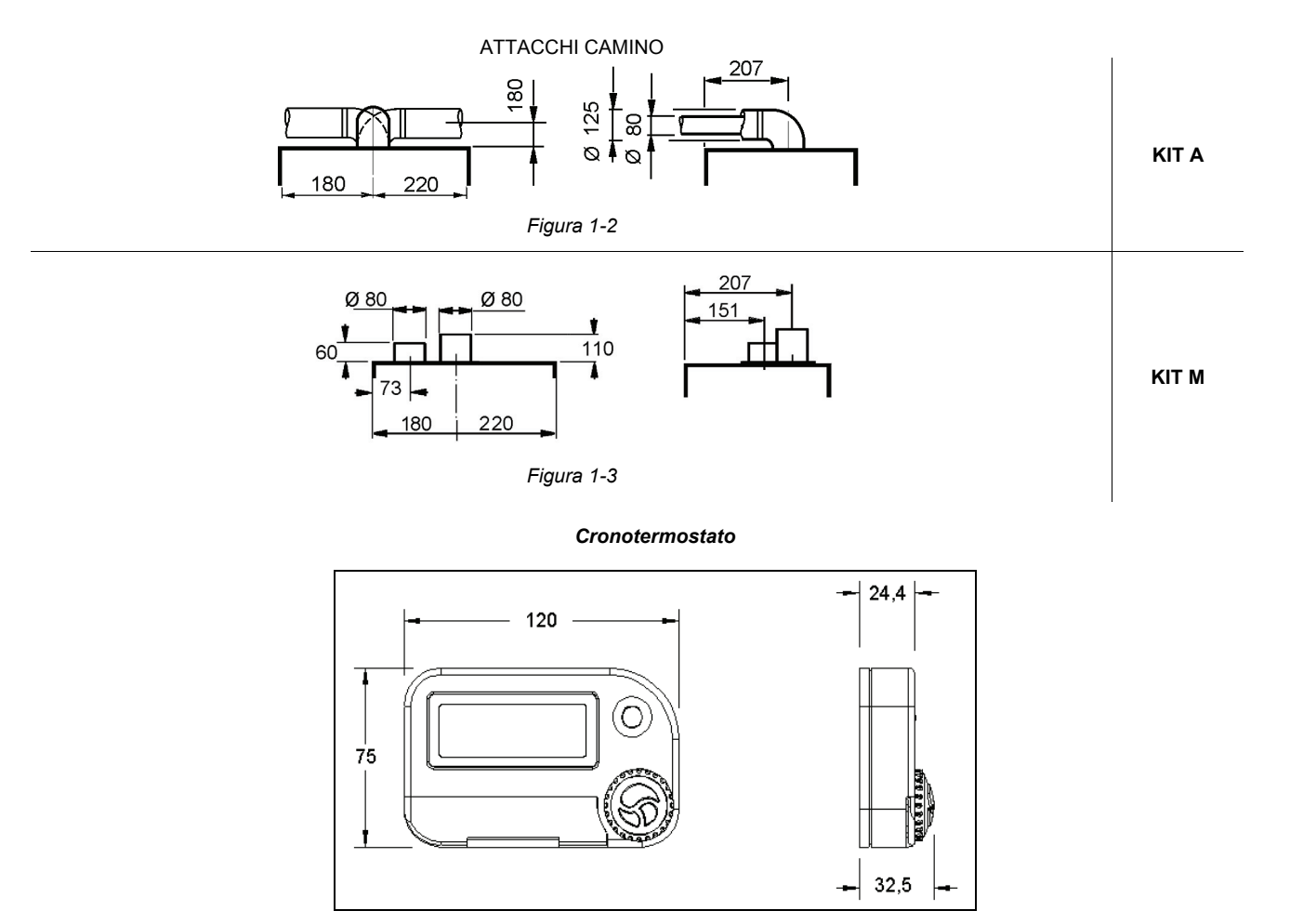

*Figura 1-4* 

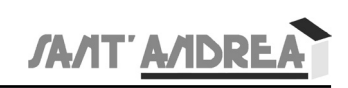

## **1.3 CIRCUITO IDRAULICO**

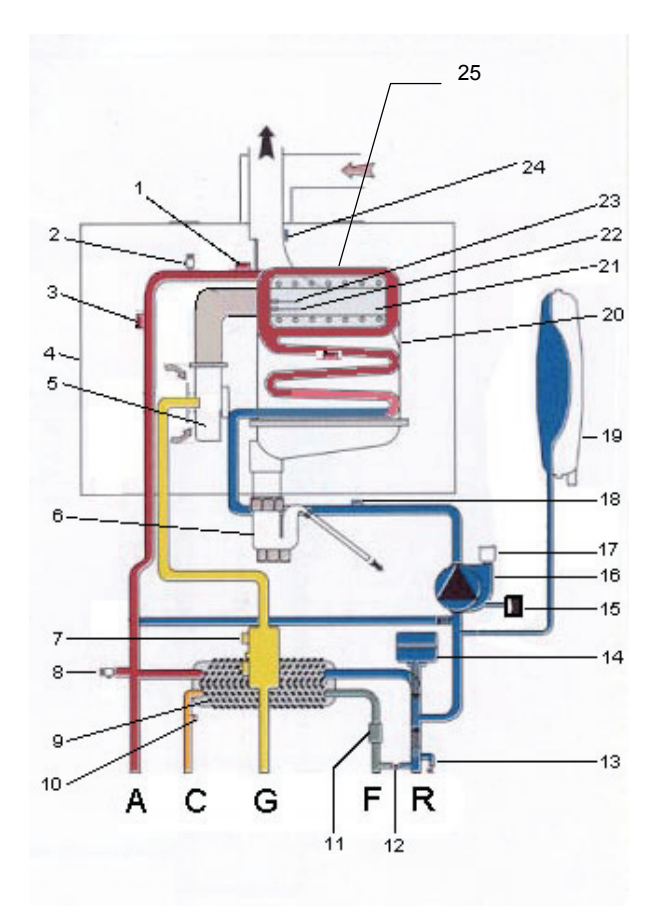

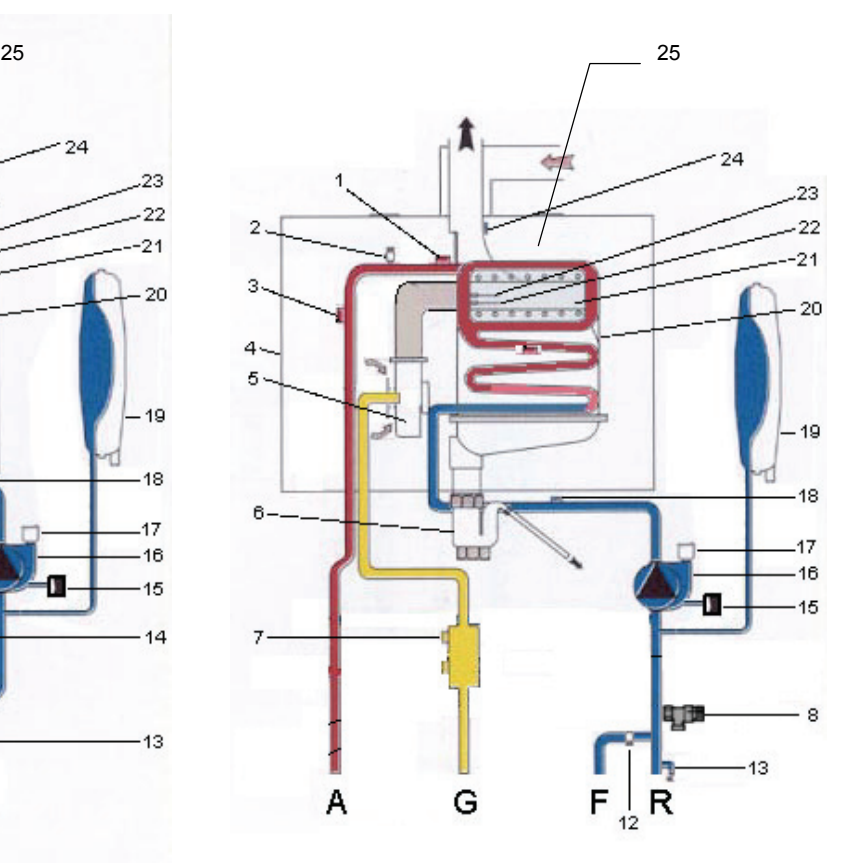

*Figura 1-5 – Millennium K-26K Millennium 15RK-RK-26RK* 

#### Legenda

- 1. Sonda riscaldamento
- 2. Valvola di sfiato<br>3. Termostato di si
- 3. Termostato di sicurezza
- Camera stagna
- 5. Ventilatore
- 6. Sifone raccolta condensa<br>7. Valvola gas
- 
- 7. Valvola gas<br>8. Valvola sicu 8. Valvola sicurezza
- 9. Scambiatore secondario (acqua sanitaria)
- 
- 10. Sonda sanitario<br>11. Flussostato acqu Flussostato acqua sanitaria
- 12. Rubinetto di riempimento

- 13. Rubinetto scarico impianto
- 14. Valvola deviatrice
- 15. Trasduttore di pressione
- Circolatore
- 17. Valvola di sfiato
- 18. Sonda ritorno
- 19. Vaso d'espansione
- 20. Scambiatore principale<br>21. Bruciatore
- **Bruciatore**
- 22. Elettrodo di accensione<br>23. Sonda ionizzazione
- 23. Sonda ionizzazione<br>24. Termofusibile
- **Termofusibile**
- 25. Sonda fumi

 $\sqrt{N}$ 

 $\sqrt{\mathbf{r}}$ 

**Se la tubazione di scarico condensa non è adeguatamente protetta, può succedere che al suointerno geli la condensa creando così una sorta di tappo che impedisce il regolare deflusso. In queste condizioni il focolare poco alla volta si riempe di condensa mandando continuamente in blocco la caldaia** 

**L'impianto deve prevedere l'evacuazione della condensa prodotta dalla caldaia durante il suo funzionamento.** 

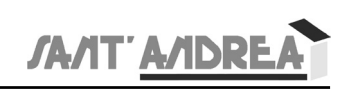

## **1.4 DIAGRAMMA PORTATA - PREVALENZA CIRCOLATORE**

Il diagramma indica la portata e la prevalenza disponibile agli attacchi di mandata e ritorno riscaldamento sulla caldaia.

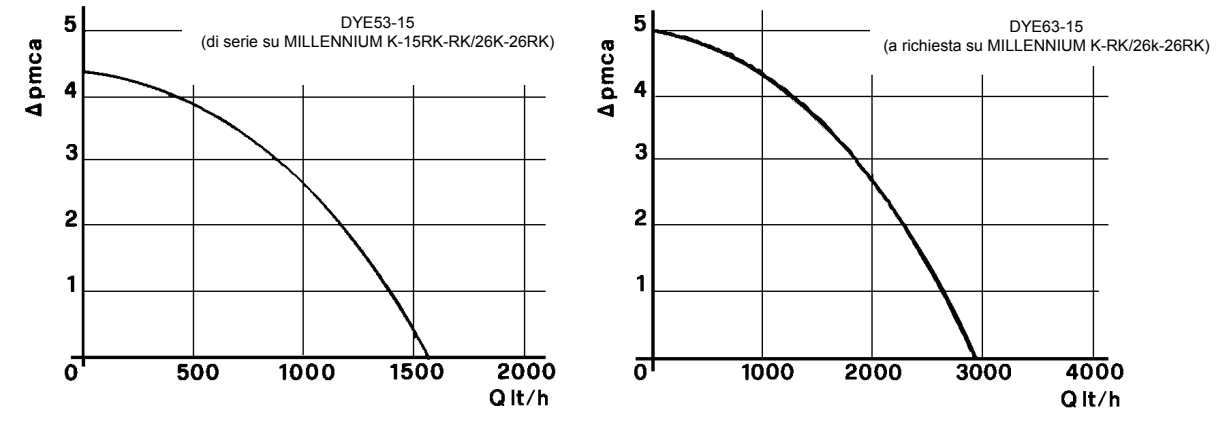

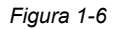

## **1.5 DISPOSITIVI DI SICUREZZA**

- **Valvola gas elettrica**, a lenta accensione, blocca istantaneamente l'uscita del gas al bruciatore principale in mancanza di fiamma. Comprende: AF=attuatore di funzionamento ON-OFF; AM=attuatore di modulazione con rapporto aria-gas 1:1; AS=attuatore di sicurezza ON-OFF;
- **Elettrodo** per l'accensione elettronica del bruciatore;
- **Sonda rilevazione fiamma:** in mancanza di fiamma, in cui è immersa, agisce sulla sezione di sicurezza della valvola gas impedendo l'afflusso del gas;
- **Sonde per controllo temperatura** a risposta rapida, regolano la temperatura dell'acqua di riscaldamento e sanitario (quest'ultima non presente nelle versioni solo riscaldamento);
- **Sonda ritorno riscaldamento,** varia la velocità del circolatore per avere la massima prestazione di caldaia;
- **Termofusibile**,(non riarmabile) interrompe il funzionamento della caldaia quando i fumi raggiungono la temperatura di 111<sup>-3°C</sup> (ErrF002);
- **Sonda fumi** ,(a riarmo automatico) interrompe il funzionamento della caldaia quando i fumi superano la temperatura di sicurezza (ErrF017);
- **Sicurezza attiva** in caso di rottura della sonde controllo temperatura. (ErrF003 ErrF004);
- **Sicurezza surriscaldo circolatore.** Funzione di post circolazione in riscaldamento (5 secondi);
- **Trasduttore di pressione circuito acqua riscaldamento**, permette di evidenziare la pressione dell'impianto sul cronotermostato ed impedisce il funzionamento della caldaia in mancanza di acqua nel circuito. (ErrF001);
- **By-pass automatico** che provvede ad assicurare una corretta portata d'acqua nello scambiatore primario con qualsiasi tipo di impianto idraulico.
- **Sicurezza antigelo caldaia**. Il dispositivo interviene quando la temperatura del circuito di riscaldamento scende al disotto di 6°C (es. con caldaia installata all'esterno dell'abitazione); in questo caso sia il bruciatore che il circolatore sono attivati sino al raggiungimento, da parte dell'acqua contenuta nell'impianto di riscaldamento, di una temperatura pari a 20°C.

## La funzione è inibita se il tasto accensione è su  $\mathbb O$  "off" fisso non arriva il gas e la caldaia non è alimentata elettricamente;

- **Sicurezza antiblocco circolatore.** Una partenza ogni 24 ore;
- **Valvola di sicurezza** idraulica (tarata a 3 bar) sull'impianto di riscaldamento;
- **Spia indicatrice funzionamento caldaia/presenza fiamma.** Indica quando la caldaia è in funzione e quindi la fiamma è accesa:

spia  $\mathcal N$  spenta: caldaia ferma; spia  $\mathcal O$  accesa: caldaia funzionante; spia  $\mathcal N$  caldaia in blocco;

- **Termostato di sicurezza a 100°C.** Spegne la caldaia, togliendo l'alimentazione alla valvola gas, ed il tentativo di partenza la manda in blocco;
- **Funzione limite della sonda a 85°C.** Prima dell'intervento del termostato di sicurezza spegne la caldaia per sovratemperatura;

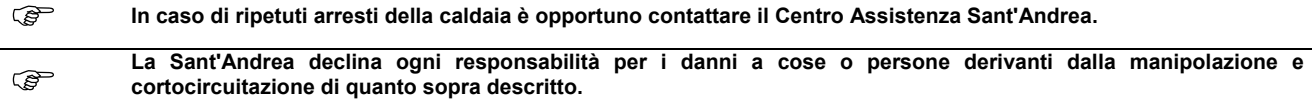

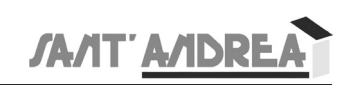

## **2 ISTRUZIONI PER L'INSTALLATORE**

## **2.1 NORME PER L'INSTALLAZIONE**

LEGGE 06/12/1971 n. 1083 "Norme per la sicurezza dell'impiego del gas combustibile". NORMA UNI-CIG 7129 "Impianti a gas per uso domestico alimentati da rete di distribuzione. Progettazione, installazione e manutenzione". NORMA UNI-CIG 7131 "Impianti a gas di petroli liquefatti per uso domestico non alimentati da rete di distribuzione - progettazione, installazione e manutenzione". LEGGE del 05/03/1990 n. 46 "Norme per la sicurezza degli impianti". D.P.R. del 06/12/ n. 447 "Regolamento di attuazione della legge 5 marzo 1990 n. 46, in materia di sicurezza degli impianti". LEGGE del 09/01/1991 n.10 "Norme per l'attuazione del Piano Energetico Nazionale in materia di uso razionale dell'energia, di risparmio energetico e di sviluppo delle fonti rinnovabili di energia". D.P.R. del 26/08/1993 n. 412 (con relativa modifica) "Regolamento recante norme per la progettazione, l'installazione, l'esercizio e la manutenzione degli impianti termici degli edifici ai fini del contenimento dei consumi di energia, in attuazione dell'art. 4, comma 4, della legge 9 gennaio, n. 10.". D.P.R. del 21/12/1999 n. 551 "Regolamento recante modifiche al decreto del Presidente della Repubblica 26 agosto 1993, n. 412, in materia di progettazione, installazione, esercizio e manutenzione degli impianti termici degli edifici, ai fini del contenimento dei consumi di energia.". NORMA UNI-CIG 9615 "Calcolo delle dimensioni interne dei camini - Definizioni, procedimento di calcolo fondamentale". NORMA UNI-CIG 9731 "Camini - Classificazione in base alla resistenza termica - Misure e prove". Norma di installazione CEI 64-8/I ed. "Impianti elettrici utilizzatori negli edifici a destinazione residenziale e similari". LEGGE 186 del 03/01/1968. Norma di installazione CEI 64-8/II ed. "Impianti elettrici utilizzatori a tensione nominale non superiore a 1000 V in corrente alternata e a 1500 V in corrente continua". NORMA CEI EN 60335-1. "Sicurezza degli apparecchi elettrici d'uso domestico e similari". LEGGE 311 del 01/02/2007 "Risparmio energetico" DLG 152 del 11/05/1999

"Tutela acque dall'inquinamento" e "Trattamento delle acque reflue"

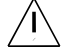

*Verificare presso gli Enti competenti che l'installazione non contrasti con le vigenti normative locali.*

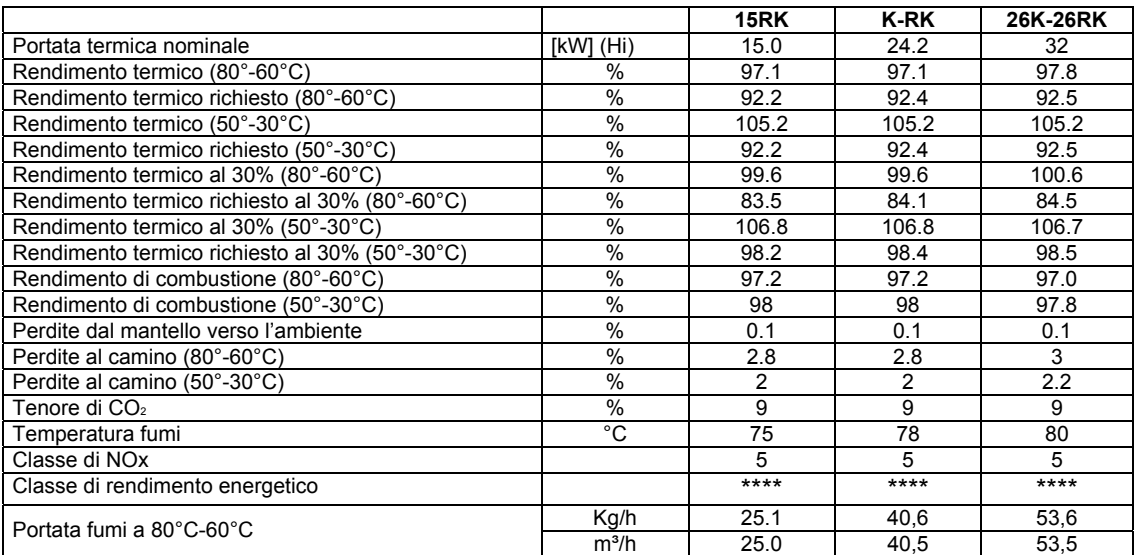

![](_page_7_Picture_0.jpeg)

## **2.2 IMPIANTO**

La progettazione, l'installazione, la messa in servizio e la manutenzione degli impianti devono essere eseguite da personale qualificato.

![](_page_7_Picture_3.jpeg)

**Effettuare un'accurata pulizia interna delle tubazioni** 

**L'operazione deve essere effettuata per eliminare residui di saldatura, materiali di tenuta sulle tubazioni quali canapa e mastice, ruggine e altra impurità dalle tubature su impianti esistenti.** 

**Se queste sostanze si depositano all'interno della caldaia provocano disturbi di funzionamento e ne possono compromettere la durata**!

**Prima di installare la caldaia nuova occorre provvedere alla pulizia dell'impianto.** 

**L'operazione può essere effettuata con la vecchia caldaia, immettendo nel circuito l'apposito prodotto a base di acido citrico (Fernox-Cleaner) e lasciandolo funzionare per almeno 10-15 giorni; oppure con una pompa specifica dotata di inversione di flusso.** 

**Dopo aver effettuato il lavaggio eseguire un paio di risciacqui con acqua corrente.** 

**Di seguito immettere un prodotto protettivo dell'impianto (Fernox- Protector F1) per prevenire corrosione, calcare e blocco pompe e valvole.** 

**Nel caso si voglia un prodotto che oltre ad avere un'azione protettiva abbia anche un azione antigelo bisogna utilizzare il Fernox-Alphi 11 Protector.** 

#### 2.2.1 GAS

- le sezioni costituenti l'impianto devono essere tali da garantire una fornitura di gas sufficiente a coprire la massima richiesta, limitando la perdita di pressione fra il contatore e qualsiasi apparecchio di utilizzazione a valori non maggiori di:
	- 0,5 mbar per i gas della 1<sup>ª</sup> famiglia (gas manifatturato)
	- 1,0 mbar per i gas della  $2^{^{\circ}}$  famiglia (gas naturale)
	- 2,0 mbar per i gas della  $3^{^{\circ}}$  famiglia (gas GPL)
- qualora a monte del contatore sia installato un regolatore di pressione, si ammettono perdite di carico doppie di quelle sopra riportate (vedi UNI-CIG 7129).
- prima di mettere in servizio un impianto di distribuzione interna di gas, e, quindi, prima di collegarlo al contatore e che siano allacciati gli apparecchi, l'installatore deve provarne la tenuta.
- se qualche parte dell'impianto non è in vista, la prova di tenuta deve precedere la copertura della tubazione. La prova va effettuata con le seguenti modalità:
	- si tappano provvisoriamente tutti i raccordi di alimentazione degli apparecchi ed il collegamento al contatore, e si chiudono i relativi rubinetti;
	- si immette nell'impianto aria o altro gas inerte, fino a che non sia raggiunta una pressione di almeno 100 mbar;
	- dopo il tempo di attesa necessario per stabilizzare la pressione (comunque dopo un tempo non minore di 15 minuti), si effettua una prima lettura della pressione, mediante un manometro ad acqua o apparecchio equivalente, di sensibilità minima di 0,1 mbar (1 mm  $H<sub>2</sub>O$ );
	- trascorsi 15 minuti dalla prima, si effettua una seconda lettura, il manometro non deve accusare nessuna caduta di pressione visibile fra le due letture. Se si verificano delle perdite, queste devono essere ricercate con l'ausilio di soluzione saponosa o prodotto equivalente, ed eliminate; le parti difettose devono essere sostituite e le guarnizioni rifatte.
	- È vietato riparare dette parti con mastici, ovvero cianfrinarle. Eliminate le perdite, occorre rifare la prova di tenuta dell'impianto;
	- l'alimentazione del gas deve essere allacciata al rispettivo raccordo da ¾" sulla caldaia. In prossimità della caldaia installare un rubinetto di intercettazione.

#### 2.2.2 SANITARIO

- l'alimentazione acqua fredda e l'uscita acqua calda devono essere allacciate ai rispettivi raccordi da ½" sulla caldaia.
- la pressione di alimentazione non deve superare i 6 bar e non deve essere inferiore a 0,2 bar. La portata minima d'inserimento del flussimetro acqua sanitaria non deve essere inferiore a 2,1 l/min (minima di disinserimento 1,8 l/min). Nel caso di pressioni superiori installare un riduttore di pressione.
- la durezza dell'acqua di alimentazione condiziona la frequenza di pulizia del serpentino di scambio. L'opportunità di installare adeguate apparecchiature per il trattamento dell'acqua va esaminata in base alle caratteristiche dell'acqua stessa.

![](_page_8_Picture_0.jpeg)

#### 2.2.3 RISCALDAMENTO

- la mandata e il ritorno del riscaldamento devono essere collegate ai rispettivi raccordi da ¾" sulla caldaia.
- per evitare rumori di funzionamento e perdite di carico eccessive non utilizzare tubazioni di diametro ridotto, curve troppo strette, riduzioni di sezione.
- la caldaia è dotata di valvola di sicurezza (tarata a 3 bar). Assicurarsi che lo scarico della valvola sia collegato ad un imbuto di raccolta che scarichi in fogna.

![](_page_8_Picture_5.jpeg)

) **la Sant'Andrea declina qualsiasi responsabilità nel caso di mancata osservanza della prescrizione.**

**Le caldaie a condensazione per il loro ridotto contenuto d'acqua sono molto sensibili alla qualità dell'acqua stessa.** 

**Oltre alla grande attenzione che si deve prestare nell'effettuare la pulizia iniziale dell'impianto (vedere tutte le indicazioni date) è necessario porre attenzione anche al mantenimento della pulizia dell'impianto. Se c'è una perdita nell'impianto e l'alimentatore automatico reintegra di continuo la perdita, si ha un continuo apporto di sali e ossigeno che possono intaccare, in tempi dipendenti dall'entità della perdita, la durata della caldaia.** 

**E' necessario eliminare ogni perdita dell'impianto, se non è possibile occorre trattare l'acqua di reintegro per togliere sali e ossigeno.** 

#### 2.2.4 SCARICO FUMI

#### **Caldaia a tiraggio forzato (tipo C)**

- Gli apparecchi stagni a tiraggio forzato di tipo C, non hanno alcuna necessità di prelevare aria di combustione dal locale in cui sono installati. Sulla parte superiore della caldaia è possibile, con dei kit diversi, installare le tubazioni aria-fumi per applicazioni del sistema a scarico e presa coassiale oppure a doppio tubo aventi soluzioni con uscite esterne a parete o a tetto.
	- Per lo scarico dei fumi delle caldaie a condensazione e necessario utilizzare:
		- materiale plastico resistente ad almeno 120°C
		- acciaio inox

#### 2.2.5 SCARICO CONDENSA

• Ogni caldaia deve essere collegata ad uno scarico condensa, che dovrà essere realizzato dall'installatore e che potrà immettere in fogna la condensa secondo le indicazioni del Dlg152 e delle normative locali.

![](_page_8_Picture_18.jpeg)

**Se la tubazione di scarico condensa non è adeguatamente protetta, può succedere che al suointerno geli la condensa creando così una sorta di tappo che impedisce il regolare deflusso. In queste condizioni il focolare poco alla volta si riempe di condensa mandando continuamente in blocco la caldaia** 

## **2.3 POSIZIONAMENTO E MONTAGGIO CALDAIA**

Nel determinare l'ubicazione della caldaia ricordarsi di:

- lasciare una distanza di 150 mm su ciascun lato dell'apparecchio per facilitare eventuali operazioni di manutenzione;
- verificare che la struttura muraria sia idonea;

La dima di carta (vedi Figura 2-2 Dima di foratura) per l'installazione della caldaia è fornita a corredo, la dima metallica per gli attacchi idraulici è fornita a richiesta e può essere riutilizzata per tutte le altre caldaie.

- Le operazioni da eseguire per il fissaggio della caldaia a muro sono le seguenti:
- tenuto conto delle dimensioni della caldaia, fissare la dima di carta o quella metallica sul muro (curare la perpendicolarità)
- tracciare sul muro i fori, di tutti i fori esistenti sulla dima, quelli degli attacchi superiori o inferiori di interesse;
- togliere la dima e forare il muro in corrispondenza dei fori superiori con punta Ø 10mm;
- predisporre le uscite per gli attacchi idraulici;
- fissare i tasselli ad espansione per l'aggancio della caldaia;
- collegare la caldaia agli attacchi idraulici.
- ∕ I

Asole aggancio su telaio caldaia

 $\sigma$ 

 $77.$ 

Γ

Æ  $\ddot{a}$ ₳

 $\overline{A}$ 

 $\overline{A}$ 

- an

 $\frac{1}{2}$ 

joz<br>  $\overline{\phantom{a}}$ 

- Togliere i tappi di plastica inseriti a protezione delle tubazioni sulla caldaia
- **Il tubo per lo scarico della condensa va fissato al sifone sulla caldaia, ma deve essere lasciato libero (circa 10 mm) sul collegamento al bicchiere di raccolta** (vedi Figura 2-1 e Figura 2-3 Esempio scarico condensa)**.**

 $207$ 

- 350

VISTA I ATFRAIF

A - Andata impianto Ø3/4\*

 $G$  - Entrata gas  $\phi$  3/4"

R - Ritorno impianto Ø3/4\*

C - Uscita acqua calda ¢ 1/2"

 $F - Entrata$  acqua fredda  $\phi$  1/2"

Foro per condotto coassiale

R<sub>0</sub>

728

caldaia

naombro

Legenda

 $\Box$ 

ەم جا

caldaia

Asse

 $17$ 

 $C$   $G$   $F$ 

VISTA FRONTALE

 $-90 + 65 + 57 + 57 + 65 + 66$  $\mathsf{C}$  $G$  F

 $13$ 

 $-400$ 

 $\bigoplus$  $\theta$  $+65+57+57+65+66$ 

 $\mathsf R$ 

G

 $\mathsf{R}$ 

![](_page_9_Figure_16.jpeg)

Scarico dell'apparecchio<br>e/o del sistema fumario

10 mm<sup>\*</sup>

Condensa

Collegamento<br>atmosferico

*Figura 2-3 Esempio scarico condensa*  (ATTENZIONE: vedere note pag.4 e 8)

![](_page_9_Figure_18.jpeg)

## **2.4 ALLACCIAMENTI IDRAULICI E DEL GAS**

La caldaia di serie non comprende gli accessori per gli allacciamenti idraulici e del gas, a richiesta possono essere forniti con i seguenti kit:

![](_page_10_Figure_3.jpeg)

![](_page_10_Picture_105.jpeg)

![](_page_10_Figure_5.jpeg)

![](_page_11_Picture_0.jpeg)

## **2.5 SCARICO DEI FUMI**

Le caldaie della serie Millennium K hanno le caratteristiche previste per scaricare direttamente all'esterno, attraverso muri perimetrali dell'edificio, perchè rispettano i valori di emissione nei prodotti della combustione definiti per la classe di apparecchi meno inquinanti ai sensi della norma EN 483 (NOx < 70 mg/kWh), come prevede il D.P.R. 412/93 art. 5, comma 9 e relativo aggiornamento (D.P.R. del 21/12/1999 n. 551).

Verificare presso gli Enti competenti che l'installazione non contrasti con normative locali.

#### 2.5.1 KIT SCARICO FUMI

![](_page_11_Figure_5.jpeg)

#### TABELLA RIASSUNTIVA PER CONDOTTI DI SCARICO FUMI

![](_page_11_Picture_133.jpeg)

![](_page_11_Picture_8.jpeg)

3

• Per ogni curva a 90° installata (oppure 2 curve a 45°) occorre ridurre di 1 m la lunghezza totale.

- Nei condotti fumo di lunghezza superiore al metro, in fase di installazione deve essere tenuto conto della naturale dilatazione dei materiali durante il funzionamento. Per evitare deformazioni lasciare ad ogni metro di condotto uno spazio di dilatazione di circa 2-4mm.
- Montare il terminale di scarico coassiale orizzontale con la testina di scarico posizionato in basso (vedi Figura 2-14)
- Montare lo scarico fumi con pendenza del 3% verso la caldaia *Figura 2-14*

![](_page_11_Figure_13.jpeg)

![](_page_11_Picture_14.jpeg)

![](_page_12_Picture_0.jpeg)

## **2.6 ESEMPI DI INSTALLAZIONI**

![](_page_12_Picture_2.jpeg)

**Se si intende collegare la caldaia ad una canna fumaria collettiva o ad un camino singolo a tiraggio naturale, canna fumaria o camino devono essere espressamente progettati da personale tecnico, qualificato in conformità alle norme vigenti ed essere idonee per apparecchi a camera stagna dotati di ventilatore.**

#### 2.6.1 COLLEGAMENTO CON TUBI COASSIALI

![](_page_12_Picture_5.jpeg)

Prima di procedere con l'installazione, verificare che non sia superata la massima lunghezza consentita (vedere pagina 10)

#### 2.6.2 COLLEGAMENTO CON TUBI SEPARATI

![](_page_12_Figure_8.jpeg)

I camini e le canne fumarie devono avere le seguenti caratteristiche:

- Essere dimensionati/e secondo il metodo di calcolo riportato nelle norme vigenti.
- Essere a tenuta dei prodotti della combustione, resistenti ai fumi ed al calore ed impermeabili alle condense.
- Avere sezione circolare o quadrangolare, con andamento verticale ed essere prive di strozzature.
- Avere condotti che convogliano i fumi caldi adeguatamente distanziati o isolati da materiali combustibili.
- Essere allacciati ad un'unica tipologia di apparecchi.
- Essere privi di mezzi meccanici di aspirazione nei condotti principali.
- Essere in depressione, per tutto lo sviluppo, in condizioni di funzionamento stazionario.
- Avere alla base una camera di raccolta di materiali solidi o eventuali condense munita di sportello meccanico di chiusura a tenuta d'aria.

![](_page_13_Picture_0.jpeg)

## **2.7 INSTALLAZIONE DEL CRONOTERMOSTATO**

Per l'installazione del cronotermostato scegliere una posizione idonea alla corretta rilevazione della temperatura ambiente, ad un'altezza di 1,5 m dal pavimento e lontano da fonti di calore o da porte e finestre che comunichino con l'ambiente esterno.

Frontalino Base di supporto

*Figura 2-15* 

) **la forte illuminazione e l'eccessivo calore rendono inabilitato il cronotermostato e possono provocare un ticchettio (come per nuove impostazioni di temperatura ) che non modifica comunque i settaggi e scompare se l'illuminazione si attenua** 

Il fissaggio può essere effettuato, tramite gli appositi fori, direttamente a parete, come illustrato in Figura 2-15. Si noti che la zona della parete usata per l'installazione deve essere ben livellata e priva di imperfezioni che possano causare la deformazione della base di supporto, al fine di evitare difficoltà nell'assemblaggio del frontalino o mancato funzionamento del chrono.

Una volta eseguito il fissaggio del supporto si può procedere al cablaggio tramite la morsettiera a vite estraibile: dopo averla tolta dall'apposito alloggiamento ed aver collegato opportunamente i cavi di connessione con la caldaia, essa va reinserita "a slitta" nel proprio alloggiamento, come mostrato in Figura 2-16.

Il protocollo di comunicazione prevede una lunghezza massima dei cavi pari a 40 m; la resistenza di ciascun cavo non deve, comunque, superare i 5  $Ω$ .

Una volta eseguito il fissaggio del supporto si può procedere al cablaggio tramite la morsettiera a vite estraibile: dopo averla tolta dall'apposito alloggiamento ed aver collegato opportunamente i cavi di connessione con la caldaia

**Per disturbi provocati da forti campi magnetici(ad esempio per la vicinanza con i cavi di videocitofoni, di variatori di luminosità tipo DIMMER, di comandi di cancelli elettrici etc.) può interrompersi lo scambio di informazioni tra la caldaia ed il cronotermostato facendo apparire sullo schermo il segnale E00 ed il simbolo dell'antenna lampeggiante, influendo sul funzionamento della caldaia.** 

**In queste condizioni è necessario provvedere ad inserire i cavi di connessione in una canalina separata dalle fonti di disturbo.** 

) **In caso di spegnimento prolungato della caldaia si possono utilizzare due batterie mini stilo (da inserire nell'apposito alloggiamento) per mantenere in memoria nel tempo la programmazione inserita.** 

**E' sconsigliabile, per non danneggiare il Chrono, mantenere le batterie nella sede durante il collegamento normale con la caldaia.** 

![](_page_13_Figure_14.jpeg)

*Figura 2-16*

## **ЛАЛТ AЛDRE**

## **2.8 COLLEGAMENTI ELETTRICI**

- la caldaia è corredata di due cavi per l'allacciamento elettrico della **Caldaia** e del **Termostato ambiente** o del **Cronotermostato,** nelle caldaie Millennium K CHRONO
- l'eventuale giunzione dei due cavi (alla Caldaia ed al Termostato ambiente o Cronotermostato) deve essere stagna e protetta contro l'umidità.

![](_page_14_Picture_4.jpeg)

**Verificare presso gli Enti competenti che l'installazione non contrasti con le vigenti normative Nazionali e locali.** 

#### **2.8.1 COLLEGAMENTO ALLA CALDAIA**

• l'allacciamento elettrico richiede il collegamento ad una rete a 230V - 50Hz, tale collegamento deve essere effettuato a regola d'arte, come previsto dalle vigenti norme CEI. **Collegare l'apparecchio ad un efficace impianto di terra.** In caso di dubbio, far effettuare da personale abilitato un accurato controllo dell'impianto elettrico. Non utilizzare i tubi del gas e idrici come messa a terra di apparecchi elettrici;

![](_page_14_Picture_8.jpeg)

**fare si che, nel collegamento, il cavo di terra sia più lungo rispetto a quelli di fase - neutro così che, in caso di strappo, sia l'ultimo a staccarsi;**

- è necessario installare sulla linea di alimentazione elettrica della caldaia un interruttore bipolare a parete come previsto dalle norme vigenti e secondo le norme CEI EN 60335 punto 24.3 e aggiornamenti
- l'impianto elettrico deve essere adeguato alla potenza massima assorbita dall'apparecchio indicata sulla targhetta caratteristiche e sul manuale a pag. 2/3, accertando in particolare che la sezione dei cavi sia idonea alla potenza assorbita dall'apparecchio;

#### **2.8.2 COLLEGAMENTO AL TERMOSTATO AMBIENTE**

Il termostato ambiente impiegato deve essere di classe II (doppio isolamento  $\square$ )

![](_page_14_Picture_14.jpeg)

• Collegare il termostato ambiente al cavo uscente della caldaia come illustrato nella figura 2-16 **Il cavo uscente deve essere collegato al contatto "pulito"del termostato ambiente, se c'è presenza di tensione nel contatto collegato al cavo uscente si danneggia in modo irreparabile la scheda**

#### **2.8.3 COLLEGAMENTO AL CRONOTERMOSTATO**

- collegare il Cronotermostato al cavo uscente della caldaia come illustrati nella figura 2-16**.** 
	- a) il Cronotermostato non necessita di essere alimentato né con appositi collegamenti elettrici né con batterie<br>poiché è alimentato direttamente dalla caldaia;<br>b) il Cronotermostato può essere posto fino a 40 metri dalla c poiché è alimentato direttamente dalla caldaia;
		- b) il Cronotermostato può essere posto fino a **40 metri** dalla caldaia ed è protetto da eventuali disturbi elettromagnetici.(vedi limitazioni nel paragrafo 2.6)

#### **2.8.4 SOSTITUZIONE ALLACCIAMENTI ELETTRICI**

Sostituzione cavo alimentazione

- staccare il connettore J14 dalla scheda. (Vedi fig2-17.1)
- con un cacciavite a taglio piccolo, premere le linguette dei puntalini
- inseriti nei morsetti 1 e 2 del connettore J14
- staccare i fili dai morsetti 1 e 2 del connettore J14 e faston di terra dal centro stella.
- togliere il cavo alimentazione
- prendere il nuovo cavo alimentazione cod 11631
- inserire i fili nei morsetti 1 e 2 del connettore J14 e faston di terra al centro stella
- assicurarsi che i tre fili siano inseriti correttamente.
- collegare il connettore J14 alla scheda.

Sostituzione cavo termostato ambiente

- con cacciavite a taglio piccolo svitare i due morsetti del connettore J6. (Vedi fig2-17.2)
- staccare i fili dal connettore J6
- togliere il cavo termostato ambiente
- prendere il nuovo cavo termostato ambiente cod 11632
- inserire i fili nel connettore J6
- con cacciavite a taglio piccolo avvitare i due morsetti del connettore J6
- assicurarsi che i due fili siano inseriti correttamente.

![](_page_14_Figure_39.jpeg)

Fig. 2-17.1

![](_page_14_Picture_40.jpeg)

**ogni intervento all'interno del quadro elettrico e/o sulla scheda di accensione/modulazione, deve essere fatto dopo aver scollegato elettricamente la caldaia mediante spegnimento dell'interruttore bipolare a parete.**

**la mancata osservanza della precauzione sopra descritta oltre ad essere pericolosa per l'incolumità personale, danneggia in maniera irreparabile la scheda.**

![](_page_14_Figure_43.jpeg)

![](_page_14_Figure_44.jpeg)

![](_page_15_Picture_0.jpeg)

SCHEMA ELETTRICO SCHEDA 380 MILLENNIUM K-RK-26K-26RK-15RK

![](_page_15_Figure_2.jpeg)

#### *LEGENDA:*

#### **DRIVER** Modulazione ventilatore

**FLUX / TB** Flussostato precedenza acqua sanitaria / termostato bollitore (vedi "collegamenti aggiuntivi" a pagina seguente)

- **I** Sonda ionizzazione/Elettrodo di accensione
- **L** Linea alimentazione
- **N** Neutro<br>**P** Circola
- **P** Circolatore
- **PH2O** Flussostato mancanza circolazione acqua<br>**SE** Sonda esterna (vedi "collegamenti aggiunt
- **SE** Sonda esterna (vedi "collegamenti aggiuntivi" a pagina seguente)
- **SF** Sonda fumi<br>**SM1** Sonda man
- **SM1** Sonda mandata impianto primario<br>**SR** Sonda ritorno
- Sonda ritorno
- **SS / SB** Sonda sanitario / sonda bollitore (vedi "collegamenti aggiuntivi" a pagina seguente)
- Termostato ambiente
- **TF** Termofusibile
- **TRASD** Trasduttore di pressione<br> **TS** Termostato di sicurezza
- **TS** Termostato di sicurezza<br> **TSM** Trasformatore accension **Trasformatore accensione**
- 
- **V** Ventilatore fumi<br> **VD** Valvola deviatric **VD** Valvola deviatrice (vedi "collegamenti aggiuntivi" a pagina seguente)<br>**VG** Valvola gas
- Valvola gas

![](_page_16_Picture_0.jpeg)

#### **COLLEGAMENTI AGGIUNTIVI**

![](_page_16_Figure_2.jpeg)

#### SCHEMA ELETTRICO MODULINO 399 MILLENNIUM K-RK-26K-26RK-15RK

![](_page_17_Figure_2.jpeg)

*Figura 2-17* 

### **LEGENDA**

**CHRONO** Comunicazione CHRONO SANT'ANDREA

**P AT** Comando attivazione circolatore per zona in alta temperatura in impianto misto **P-VZ1**Comando attivazione circolatore / valvola di zona per zona 1 in impianto a zone **P-VZ2**Comando attivazione circolatore / valvola di zona per zona 2 in impianto a zone **BUS A** Canale BUS A per caldaie in cascata

**BUS B** Canale BUS B per caldaie in cascata

**SM2** Sonda mandata impianto bassa temperatura secondario

**TA2** Termostato ambiente impianto bassa temperatura secondario

**VMIX** valvola miscelatrice per impianto bassa temperatura

**OP VMIX** Comando apertura valvola miscelatrice

**CL VMIX** Comando chiusura valvola miscelatrice

**VCI** Valvola caricamento impianto

**L** Linea alimentazione esterna

) **Per collegamenti vedi capitolo 2.17 "esempi di impianto" a pag.28** 

![](_page_18_Picture_0.jpeg)

## **2.9 RIEMPIMENTO E SFIATO IMPIANTO**

Effettuati i collegamenti, riempire l'impianto lentamente come segue:

#### **MILLENNIUM K/ CHRONO K con pulsante di carico di serie**

- allentare i tappi delle valvole di sfiato dei radiatori;
- premere il pulsante di carico ed aprire eventuali rubinetti di mandata e ritorno impianto;
- controllare che gli sfiati automatici dei radiatori e della valvola di sfiato automatica della caldaia funzionino regolarmente;
- chiudere i tappi delle valvole di sfiato dei radiatori non appena esce acqua;
- rilasciare il pulsante di carico non appena la pressione del circuito riscaldamento letta all'idrometro ha raggiunto 1/1,5 bar;
- sfogare nuovamente l'aria attraverso le valvole di sfiato dei radiatori.

#### **MILLENNIUM K/ CHRONO K (con elettrovalvola di caricamento optional) (vedere pag. 42)**

- allentare i tappi delle valvole di sfiato dei radiatori;
- posizionare il selettore del CHRONO in funzione "BOILER
- premere il tasto  $\forall$ :

ৰি

- si apre automaticamente l'elettrovalvola di caricamento posta sulla caldaia (l'elettrovalvola di caricamento resta aperta finché la pressione non è aumentata di 0,6 bar rispetto al valore iniziale, poi si richiude automaticamente);
- controllare che gli sfiati automatici dei radiatori e della valvola di sfiato automatica della caldaia funzionino regolarmente
- chiudere i tappi delle valvole di sfiato dei radiatori non appena esce acqua;
- per togliere in qualsiasi momento l'alimentazione dell'elettrovalvola di caricamento premere il tasto  $\blacktriangleleft$ ;
- se necessario premere ancora il tasto  $\mathfrak{S}'$  fino al raggiungimento della pressione desiderata(1/1,5 bar).
- **Dopo che si è premuto il tasto può trascorrere del tempo prima che la valvola si apra. E' necessario attendere questo** tempo senza premere ancora il tasto  $\trianglerighteq$  per evitare che vi siano conflitti tra i comandi:

**Il tasto di carico** P **è disabilitato quando la pressione è superiore a** P 2,4 **bar;** 

**In caso di avaria dell'elettrovalvola chiudere il rubinetto posto sulla mandata dell'acqua fredda (secondo raccordo da destra)** 

**Quando l'elettrovalvola di carico è aperta la caldaia non funziona;** 

**Se l'elettrovalvola resta aperta per più di 10 minuti senza aver raggiunto la pressione superiore di 0,6 bar rispetto al valore iniziale sul display compare la segnalazione** ErrF010**; eliminarlo premendo il tasto** P**.** 

**Il circolatore funziona solo se si ha una pressione nel circuito di almeno 0,2 bar.** 

**Dopo alcune ore di funzionamento è possibile che la pressione scenda per effetto di sacche di aria rimaste nell'impianto.** 

**In tal caso occorre lasciare raffreddare l'impianto e ripristinare la pressione premendo Il tasto di carico** P**. La completa disaerazione dell'impianto può richiedere anche diversi giorni; pertanto, occorre ripetere le operazioni di sfogo aria quanto basta, fino al raggiungimento della stabilità e costanza di mantenimento della pressione nel circuito.** 

**E' opportuno, durante l'operazione di riempimento o disaerazione, mettere in funzione il circolatore ad intervalli.** 

**L'aria nell'impianto provoca rumori nello scambiatore.** 

## **2.10 PRIMA ACCENSIONE**

La prima accensione e il collaudo della caldaia deve essere eseguita da personale professionalmente qualificato.

Prima della messa in funzione della caldaia è opportuno verificare che:

- l'installazione risponda alle regolamentazione richiamate nel capitolo 2.1 NORME PER L'INSTALLAZIONE;
- l'impianto sia riempito d'acqua (pressione all'idrometro 1,5 bar);
- eventuali rubinetti di intercettazione impianto siano aperti;
- il gas da utilizzare corrisponda a quello di taratura della caldaia (vedi targhetta adesiva applicata sul mantello laterale all'interno della caldaia); in caso contrario provvedere ad effettuare la conversione della caldaia all'utilizzo del gas disponibile **l'operazione di cambio gas deve essere eseguita da personale professionalmente qualificato**;
- i rubinetti di alimentazione gas siano aperti;
- non ci siano perdite di gas e di acqua;
- l'interruttore generale esterno sia inserito;
- la valvola di sicurezza impianto sulla caldaia non sia bloccata;
- i condotti di evacuazione fumi, la canna fumaria eventuali prese d'aria nel locale dove si trova installata la caldaia siano conformi alle norme vigenti;
- la tensione di alimentazione della caldaia sia 230V 50Hz;
- ) **Quando la caldaia rimane inattiva per un lungo periodo, prima di inserire l'interruttore generale, verificare che non sia bloccato l'albero motore del circolatore. per questa operazione occorre (Figura 2-18):** 
	- **con un cacciavite svitare il tappo;**
	- ) **inserire il cacciavite nella cava e far girare l'albero rotore più volte in entrambi i sensi;**
	- **ad operazione ultimata riavvitare il tappo**

*Figura 2-18* 

#### 2.10.1 CONTROLLI PRELIMINARI DA EFFETTUARE PER LA PRIMA ACCENSIONE DELLA CALDAIA

![](_page_19_Picture_199.jpeg)

Inoltre:

![](_page_19_Picture_200.jpeg)

![](_page_19_Picture_201.jpeg)

![](_page_19_Picture_25.jpeg)

) **Per il settaggio completo della caldaia ed il suo adeguamento all'impianto vedere i capitoli di esempi di impianto e le configurazioni dei parametri** 

![](_page_19_Picture_27.jpeg)

**Verificare l'efficienza dello scarico condensa e del sifone. Se la condensa non viene scaricata correttamente può, dopo un breve periodo di funzionamento, riempire la camera di combustione e provocare il blocco della caldaia.** 

## **2.11 ACCENSIONE – SPEGNIMENTO - SBLOCCO**

(per caldaia Chrono vedere cap 3.3.6)

- Per accendere la caldaia occorre premere il tasto  $\bigodot$  compare sul display  $\circlearrowright$  "on" fisso, dopo pochi secondi compare sul display il simbolo  $\bm{\mathcal{Q}}$  "estate" o  $\mathcal{F}$  "inverno"
- E' sempre visualizzata la pressione dell'impianto direttamente sul display (es.  $P$   $IDb$ ) Quando la pressione è inferiore a quella richiesta (circa  $P$   $1.0b$ ), occorre ripristinare il valore corretto. Per effettuare l'operazione occorre premere il pulsante di caricamento fino a quando si è raggiunto il valore desiderato
- Per spegnere la caldaia occorre premere il tasto  $\bigcirc$  compare sul display "off" e si spegne il display
- Il blocco della caldaia è visualizzato sul display con ErrF002 ErrF008 e compare il simbolo ✔ lampeggiante. Per sbloccare premere il tasto
- Tutte le altre visualizzazioni di anomalia (es. ErrF003, ErrF004…vedi paragrafo 3.4) non sono resettabili, per riattivare la caldaia bisogna ricercare le causa ed eliminarla. L'anomalia ErrF0 I0 (vedi pag.18) si resetta con il tasto <sup>co</sup>

) **A caldaia spenta compare sul display il simbolo**A **ed il valore della pressione dell'impianto;** 

## **2.12 REGOLAZIONE TEMPERATURA**

![](_page_20_Picture_183.jpeg)

## **2.13 VISUALIZZAZIONE INFORMAZIONI CALDAIA**

#### **2.13.1 VISUALIZZAZIONI CALDAIA SENZA CHRONO**

Con il tasto **MODE** è possibile visualizzare le informazioni sullo stato della caldaia.

Premendo il tasto word compare in alto a sinistra, al posto della pressione dell'impianto, la scritta  $\ln 1$  che sta ad indicare la prima informazione relativa allo stato della caldaia.Per far scorrere e visualizzare le altre informazioni premere ripetutamente il tasto  $\overline{\phantom{a}^{\text{MODE}}}$ 

![](_page_21_Picture_115.jpeg)

STATO DELLA CALDAIA

DESCRIZIONE

![](_page_21_Picture_8.jpeg)

BARRE INDICATRICE DEL LIVELLO DI MODULAZIONE DELLA FIAMMA

RISCALDAMENTO

![](_page_22_Picture_0.jpeg)

## **2.14 FUNZIONE SPAZZACAMINO**

ISTRUZIONE SOLO PER INSTALLATORI E CENTRI ASSISTENZA TECNICA

La funzione spazzacamino ha lo scopo di inibire il normale controllo di regolazione della caldaia che viene fatta funzionare alla massima o alla minima potenza impostata. Tale funzione è utile in fase di installazione ed ogni volta si vogliano eseguire delle misure di rendimento e di qualità dei fumi, come richiesto dalle normative vigenti.

#### **2.14.1 INSERIMENTO**

Per inserire la funzione spazzacamino occorre entrare nel menù parametri:

1. digitare la password tenendo premuto contemporaneamente i tasti  $\bigcirc$  wore apparirà sul display la scritta  $\Box$  codE ; per

digitare la password  $\Box$  I servendosi dei tasti

- 2. una volta digitata la password  $\Box$  *I* premere il tasto  $\Box$  per confermarla.
- 3. se è corretta sul display apparirà il primo parametro  $P:$
- 4. con il simbolo di una mano lampeggiante si è ora in modalità modifica parametri. In caso contrario se la password non è stata riconosciuta dopo aver premuto il tasto di conferma **contentità appariranno 4** trattini e il display si riporterà sulla pagina di funzionamento, rendendo necessario ripetere tutta la sequenza sopra citata.
- 5. **SPAZZACAMINO MASSIMO:** tenendo premuto i tasti **sul simbolo** sul simbolo , sul display compare la scritta **5t h** lampeggiante, la caldaia sta funzionando alla massima velocità.
- 6. **SPAZZACAMINO MINIMO**: tenendo premuto i tasti <sup>MODE</sup> e **V** sul simbolo , sul display compare la scritta 5t L lampeggiante, la caldaia sta funzionando alla minima velocità.

#### **2.14.2 DISINSERIMENTO**

Avviene automaticamente a seguito di una richiesta di sanitario oppure manualmente premendo due volte il tasto

## **2.15 REGOLAZIONE POTENZIALITA'/ CAMBIO DI GAS**

Le caldaie sono pre-regolate in sede di collaudo. Per verificare la correttezza della regolazione o per effettuarne di nuove (es. in caso di cambio di gas) occorre consultare i paragrafi a pag. 25

 $/ \mathsf{I} \setminus$ 

**Per le regolazioni è indispensabile utilizzare l'analizzatore fumi La regolazione al massimo e al minimo vanno fatte sempre e solo inserendo la funzione spazzacamino. Le regolazioni fatte senza osservare queste procedure possono comportare funzionamenti anomali della caldaia, consumi eccessivi di gas, condizioni precarie ed instabili dell'impianto, rumori fastidiosi ad alta e bassa frequenza etc.**

![](_page_22_Picture_19.jpeg)

La caldaia deve essere regolata per ottenere un valore di CO<sub>2</sub> alla massima potenzialità(spazzacamino STH) e alla<br>minima (apazzacamino STL) matere 0% (CDL 44%) minima (spazzacamino STL) metano 9% / GPL 11%

1-Elettrovalvola EV1 2-Elettrovalvola EV2 3-Presa di pressione in ingresso 5-Collegamento per segnale aria 6-Regolazione portata gas al minimo 7-Regolazione portata gas al massimo

![](_page_22_Picture_22.jpeg)

*Figura 2-19* 

![](_page_23_Picture_0.jpeg)

#### **2.15.1 REGOLAZIONE ALLA MASSIMA POTENZA**

Mediante una chiave a brugola da 2,5 mm agire sulla regolazione 7 (*vedi* Figura 2-19) Portare la caldaia in funzione spazzacamino al massimo (*vedi 2.14* FUNZIONE SPAZZACAMINO) e ruotare in senso orario per diminuire la portata viceversa per aumentarla in senso antiorario. Il valore di CO<sub>2</sub> è quello di tab 2-21

#### **2.15.2 REGOLAZIONE ALLA MINIMA POTENZA**

Mediante una chiave a brugola da 4 mm agire sulla regolazione 6 (*vedi* Figura 2-19) Portare la caldaia in funzione spazzacamino al minimo (*vedi 2.14* FUNZIONE SPAZZACAMINO) e ruotare in senso orario per aumentare la portata viceversa per diminuirla in senso antiorario. Il valore di CO<sub>2</sub> è quello di tab 2-21

#### ) **Regolare prima la massima potenza (spazzacamino massimo) e poi la minima potenza (spazzacamino minimo)**

#### **2.15.3 CAMBIO GAS**

Il parametro 30 stabilisce la regolazione della caldaia in funzione del modello e tipo di gas.

![](_page_23_Picture_171.jpeg)

Nel caso di cambio gas applicare sempre l'etichetta fornita nella documentazione della caldaia.

![](_page_23_Picture_10.jpeg)

#### **2.15.4 VERIFICA COMBUSTIONE**

Dopo aver installato la caldaia è necessario verificare i valori di combustione utilizzando l'analizzatore fumi. I valori di combustione variano a seconda del tipo di gas che viene utilizzato.

Qualora vi fossero valori diversi da quelli indicati si può correggere la regolazione agendo sulla valvola gas<br>: Per un buon funzionamento della caldaia il valore CO<sub>2</sub> deve essere (sia alla minima che alla massima portat

Tab 2-21

![](_page_23_Picture_172.jpeg)

![](_page_23_Picture_17.jpeg)

#### **Per le regolazioni è indispensabile utilizzare l'analizzatore fumi!**

![](_page_24_Picture_0.jpeg)

## **2.16 VISUALIZZAZIONE/MODIFICA PARAMETRI**

Per entrare nel menù parametri occorre:

- 1. tenere premuto contemporaneamente i tasti  $\bigcirc$   $\bigcirc$  apparirà sul display la scritta  $\Box$  CodE, digitare la password  $\Box$  I servendosi del tasto
- 2. una volta digitata la password corretta premere il tasto **subela per confermarla**.
- 3. se è corretta sul display apparirà il primo parametro  $P:00$ , il valore da impostare e il simbolo  $\mathbb{W}$  lampeggiante

![](_page_24_Figure_6.jpeg)

![](_page_25_Picture_0.jpeg)

#### *Descrizione parametri*

![](_page_25_Picture_257.jpeg)

) **Se il parametro** P12 **(RESET parametri) viene configurato a 1 i valori impostati ritornano a quelli di default.**

\* **Questi parametri congiuntamente alla regolazione della temperatura di riscaldamento determinano la compensazione climatica (con sonda esterna) descritta a pag. 57** 

# **SPM = set point massimo pari a 30 °C in alta temperatura e 20°C in bassa temperatura** 

#### **Tabella 1**

![](_page_25_Picture_258.jpeg)

![](_page_26_Picture_0.jpeg)

## **2.17 ESEMPI DI IMPIANTO**

**Esempio di Impianto a 2 zone in bassa temperatura (pannello a pavimento) con relativi termostati ambiente o Cronotermostato** 

![](_page_26_Figure_3.jpeg)

**VZ2 VZ1**

k

 $\mathbb{Z}^{\mathbb{Z}}$ 

**Neutro**

In caso di CHRONO Sant'Andrea in zona 1 Non collegare J6 Collegare CHRONO a J33

**N.B. Vedi istruzioni sotto**

 $\mathbb{I}$ 

**J34 J33**

**TA2**

![](_page_27_Picture_0.jpeg)

#### **Esempio di Impianto a 2 zone in alta temperatura con relativi termostati ambiente o Cronotermostato**

![](_page_27_Figure_2.jpeg)

![](_page_27_Figure_4.jpeg)

![](_page_28_Picture_0.jpeg)

#### *Esempio di Impianto a due zone in bassa temperatura con bollitore*

![](_page_28_Figure_2.jpeg)

![](_page_28_Figure_3.jpeg)

![](_page_29_Picture_0.jpeg)

#### *Esempio di Impianto a due zone in alta temperatura con bollitore*

![](_page_29_Figure_2.jpeg)

- 
- 5. Premere il tasto **per posizionarsi sul parametro desiderato**
- 6. Premere i tasti o per cambiare il valore
- 7. premere il tasto **proprint per memorizzare le operazioni**
- 8. premere il tasto per uscire dalla procedura di impostazione parametri

#### 2.17.12 COLLEGAMENTI DA EFFETTUARE

![](_page_29_Figure_9.jpeg)

![](_page_30_Picture_0.jpeg)

#### *Esempio di Impianto misto a temperature differenziate*

![](_page_30_Figure_2.jpeg)

8. premere il tasto per uscire dalla procedura di impostazione parametri

#### 2.17.15 COLLEGAMENTI DA EFFETTUARE

![](_page_30_Figure_5.jpeg)

![](_page_30_Figure_6.jpeg)

![](_page_31_Picture_0.jpeg)

## **3 ISTRUZIONI PER L'UTENTE**

## **3.1 PANNELLO REGOLAZIONE MILLENNIUM K**

![](_page_31_Figure_3.jpeg)

*Figura 3-1 Pannello regolazione* 

*Figura 3-2 Display funzione caldaia [BOILER]* 

Legenda tasti

![](_page_31_Picture_87.jpeg)

![](_page_32_Picture_0.jpeg)

#### 3.1.1 SCHEDA FUNZIONI

![](_page_32_Picture_227.jpeg)

## **3.2 SEGNALAZIONI ANOMALIE PANNELLO COMANDI**

#### 3.2.1 CODICI RESETTABILI (PREMENDO PULSANTE "RESET")

![](_page_33_Picture_403.jpeg)

#### 3.2.2 CODICI RESETTABILI (PREMENDO PULSANTE " $\Box$ ")

![](_page_33_Picture_404.jpeg)

#### 3.2.3 CODICI NON RESETTABILI (SCOMPARE L'INDIICAZIONE SE TORNANO LE CONDIZIONI NORMALI O SE VIENE SOSTITUITO IL COMPONENTE INTERESSATO)

![](_page_33_Picture_405.jpeg)

![](_page_34_Picture_0.jpeg)

![](_page_34_Picture_279.jpeg)

![](_page_35_Picture_0.jpeg)

## **3.3 SONDA ESTERNA**

Il sistema è predisposto per essere collegato con un sensore NTC (analogo a quello impiegato nelle sonde di temperatura mandata e sanitario), che rileva la temperatura all'esterno dell'edificio nel quale è situato l'impianto.

Quando viene installata la sonda esterna e si decide che l'impianto primario sfrutti la "compensazione climatica", il sistema di regolazione lavora in modalità "temperatura scorrevole ": ciò significa che la temperatura di mandata dell'impianto di riscaldamento primario viene regolata a seconda delle condizioni climatiche esterne, in modo da garantire un elevato comfort e risparmio energetico durante tutto il periodo dell'anno.

#### **3.3.1 INSTALLAZIONE SONDA ESTERNA**

![](_page_35_Figure_5.jpeg)

Il kit per il collegamento della sonda esterna comprende:

#### 1) Sonda esterna

- 2) Cavo con connettore a due poli
	- Posizionare la sonda esterna possibilmente con esposizione a nord o nord-ovest ad un'altezza di 2,5 ÷3 metri in posizione non esposta a correnti d'aria, ai raggi del sole o a fonti di calore che possano modificare la correttezza del segnale che deve rilevare. • La lunghezza massima del cavo e consigliabile non superi i 40 metri.
	- Il cavo non deve essere disturbato da campi magnetici che possano modificare ed annullare il segnale (es: cancelli elettrici, impianti telefonici, impianti di allarme etc) E' consigliabile inserire i cavi di connessione in una canalina dedicata e separata da fonti di disturbo.

#### **3.3.2 CALDAIA SENZA CHRONO - COMPENSAZIONE CLIMATICA**

![](_page_35_Figure_12.jpeg)

*Figura 3-3 grafico relativo alla compensazione climatica* 

#### **Devono essere individuati i quattro punti che determinano il grafico voluto.**

#### **PUNTO A :** massima temperatura di mandata .

- E' la temperatura massima di mandata che non si vuole superare alla minima temperatura esterna ( es. max 75°C)
- **PUNTO D :** minima temperatura esterna .
	- E' la soglia di temperatura esterna al di sotto della quale si vuole sempre avere la massima temperatura di mandata = Punto A (es. min -10°C).
- **PUNTO B :** minima temperatura di mandata.
	- E' la temperatura minima di mandata che si vuole ottenere alle alte temperature esterne (es. min. 40°C).
- PUNTO C : E' la soglia massima di temperatura esterna al di sopra della quale si vuole sempre avere la minima temperatura di mandata =Punto B (es. 20°C)

#### **La procedura per inserire i quattro punti è la seguente:**

- 1. Regolare (+ o riscaldamento) la temperatura massima voluta in mandata (punto **A** es. 75°C).
- 2. Abilitare la sonda esterna impostando il parametro P04 sul valore 1 (sonda esterna presente, vedi elenco parametri) e confermando con il tasto **MODE**
- 3. Regolare la temperatura minima voluta in mandata (punto **B** es. 40°C) impostando il parametro P34 (range da 10 al valore di setpoint mandata) e confermando con il tasto .
- 4. Regolare la soglia di temperatura esterna (punto **C** es.20°C) impostando il parametro P35 (range da 10 a 30) e confermando con il tasto **MODE**
- 5. Regolare la minima temperatura esterna (punto **D** es.-10°C N.B. a display non appare il segno -) impostando il parametro P36 (range da -20°C a 0 senza il segno -) e confermando con il tasto **wope** e il tasto

Se la temperatura ambiente dovesse risultare lontana dalla temperatura ottimale di comfort, è necessario modificare l'impostazione della retta prescelta. Conviene in questo caso:

- 1. Modificare il parametro D se il comfort non è conseguito nella stagione invernale.
- Con temperatura ambiente troppo alta spostare D verso la temperatura più bassa (es. da –10°C a –15°C).
- Con temperatura ambiente troppo bassa spostare D verso la temperatura più alta (es. da –10°C a –5°C). 2. Modificare il parametro C se il comfort non è conseguito nella stagione primaverile
- Con temperatura ambiente troppo alta spostare C verso la temperatura più bassa (es.da 20°C a 15°C)
- Con temperatura ambiente troppo bassa spostare C verso la temperatura più alta (es.da 20°C a 25°C)

#### **3.3.3 CALDAIA CON CHRONO - COMPENSAZIONE CLIMATICA**

Il funzionamento del sistema si basa su quattro parametri: la temperatura esterna (T.ext), la temperatura ambiente desiderata (T.amb), la temperatura di mandata dell'impianto (T.mandata) e il fattore di dispersione (Ke).

Il fattore di dispersione dipende dal grado di isolamento dell'ambiente da riscaldare rispetto all'ambiente esterno (es.: un appartamento con molte superfici vetrate avrà un Ke alto mentre un'abitazione con pareti ben coibentate avrà un Ke basso). Il valore del Ke è regolabile da 0,5 (5) a 3,5 (35).

> Grafico relativo alla temperatura di mandata del circuito primario (T.mandata) in funzione della temperatura esterna (T.ext) e del fattore di dispersione (Ke) impostato.

![](_page_37_Figure_5.jpeg)

#### **Il legame tra i parametri è dato dalla formula**

#### **T.mandata = Ke x (T.amb – Text) + T.amb**

#### Esempio:

con Ke impostato a 3, temperatura ambiente 20°C e temperatura esterna 0°C la caldaia funziona ad una temperatura di mandata di 80°C

Sul grafico sono disegnate le curve che legano i valori a cui la caldaia regola automaticamente la temperatura di mandata dell'impianto al variare della temperatura esterna per raggiungere e mantenere al meglio la temperatura ambiente impostata di 20°C, l'inclinazione delle diverse curve dipende dal valore Ke impostato. Quando all'esterno la temperatura è più bassa la temperatura della mandata si alza poiché è necessario un maggior calore per riscaldare l'ambiente, il contrario quando la temperatura esterna si alza. Minore sarà il grado di isolamento dell'edificio (e quindi maggiore sarà Ke) maggiore dovrà essere l'aumento della temperatura della mandata in caso di riduzione della temperatura esterna, per ciò all'aumentare di Ke corrisponderanno curve più inclinate.

Per trovare il valore Ke più corretto, nel caso non si sia in condizioni di effettuare dei calcoli precisi, conviene impostare un valore in base al grado di isolamento valutabile in base alle caratteristiche generali dell'edificio e poi correggere questo valore alzandolo, quando la temperatura dell'ambiente non raggiunge il livello impostato o quando i tempi per raggiungere tale temperatura sono troppo lunghi, e abbassandolo, quando, a causa di una temperatura di mandata troppo alta, la caldaia si accende e spegne con una frequenza troppo elevata.

![](_page_38_Picture_0.jpeg)

## **3.4 RIPRISTINO PRESSIONE IMPIANTO**

Quando la pressione dell'impianto è inferiore a quella richiesta è possibile ripristinare il valore corretto eseguendo le operazioni indicate al paragrafo 2.9. Effettuare l'operazione con impianto freddo.

## **3.5 CONTROLLI PRELIMINARI**

Al momento di effettuare la prima accensione della caldaia, è buona norma controllare:

- che siano aperte le valvole di intercettazione tra caldaia ed impianto;
- che tutto l'impianto sia caricato e sfiatato;
- che la caldaia sia predisposta per il tipo di gas che deve utilizzare;
- che non vi siano perdite di acqua o di gas nell'impianto o in caldaia;
- che l'allacciamento elettrico sia corretto e che la massa sia collegata ad un buon impianto di terra;
- che non vi siano liquidi o materiali infiammabili nelle immediate vicinanze della caldaia;
- che il tubo di scarico fumi non sia ostruito;
- che il circolatore non sia bloccato.

## **3.6 CONSIGLI E NOTE IMPORTANTI**

- **Vietare l'uso della caldaia a bambini o persone inesperte.**
- **Per ottenere un buon funzionamento ed una lunga durata è opportuno un controllo periodico della caldaia e dell'impianto da parte di un Centro di Assistenza Sant'Andrea di zona.**
- **Una volta all'anno provvedere alla pulizia della caldaia e alla verifica delle apparecchiature**
- **Controllare mensilmente la pressione di carico dell'impianto all'idrometro sul pannello di regolazione e, se è il caso, ripristinarne il valore 1,5 bar:**
- **Avvertendo odore di gas:**

**a) non azionare interruttori elettrici, il telefono e qualsiasi altro oggetto che possa provocare scintille;** 

**b) aprire immediatamente porte e finestre per creare una corrente d'aria che purifichi il locale;** 

**c) chiudere i rubinetti del gas;** 

**d) chiedere l'intervento di persone professionalmente qualificate.** 

- **In caso di guasto e/o cattivo funzionamento disattivare l'apparecchio astenendosi astenendosi da qualsiasi tentativo di riparazione o di intervento diretto.**
- **Quando la caldaia rimane inattiva per un lungo periodo, prima di inserire l'interruttore generale, verificare che non sia bloccato l'albero motore del circolatore. Per questa operazione occorre (vedi Figura 3-4):**
- **con un cacciavite svitare il tappo;**
- **inserire il cacciavite nella cava e far girare l'albero rotore più volte in entrambi i sensi;**
- **ad operazione ultimata riavvitare il tappo.**

![](_page_38_Picture_28.jpeg)

![](_page_39_Picture_0.jpeg)

## **4 MANUTENZIONE**

Le seguenti operazioni sono strettamente riservate al **personale qualificato** (art. 2 della legge 46/90 identifica i soggetti abilitati) e di sicura identificazione, come il nostro CAT (Centro Assistenza Tecnica).

Prima di eseguire interventi di riparazione o manutenzione assicurarsi che la caldaia non sia sotto tensione.

## **4.1 CONTROLLO STAGIONALE**

Si consiglia una visita annuale per il controllo della caldaia e dell'impianto e per la prova di rendimento e di combustione. Le verifiche da fare sono:

- **a)** analisi dei fumi i cui risultati devono essere trascritti sul libretto d'impianto;(vedi "Regolazione potenzialità" pagina 24 25)<br>**b)** integrità della caldaia in particolare per quanto riquarda gli organi di sicurezz
- **b)** integrità della caldaia in particolare per quanto riguarda gli organi di sicurezza.
- la pressione dell'acqua dell'impianto, a freddo, deve essere compresa tra 1 e 1,5 bar, in caso contrario bisogna riportarla tra questi valori;
- i dispositivi di comando e di sicurezza (valvola gas, pressostato, sensori, termostati ecc.) devono funzionare correttamente;
- il bruciatore e lo scambiatore devono essere controllati e puliti;
- il vaso d'espansione deve essere caricato a 1 bar;
- l'impianto gas e quello acqua devono essere a tenuta;
- il terminale del condotto aria-fumi deve essere libero da ostacoli e non vi siano perdite;
- la portata gas e la pressione siano corrette secondo le tabelle indicate;
- la pompa di circolazione non sia bloccata e funzioni correttamente;
- l'afflusso dell'acqua sanitaria sia regolare;

• integrità e funzionamento del sifone di scarico condensa.

- E' bene evitare di svuotare con una certa frequenza l'impianto salvo casi particolari di modifiche o riparazioni.
	- **c)** controllo e pulizia dello scambiatore (vedi paragrafo 4.2)
	- ) **Nelle zone dove l'acqua è particolarmente dura, si consiglia installare sull'entrata dell'acqua sanitaria un addolcitore atto ad impedire la precipitazione di calcare; in questo modo si possono evitare pulizie frequenti dello scambiatore acqua-acqua.**

**In zone soggette a gelo, l'impianto deve essere svuotato qualora resti inattivo.** 

**L'operazione può essere evitata solo previa aggiunta di appropriati anticongelanti.** 

## **4.2 PULIZIA DELLA CALDAIA**

Le caldaie non necessitano di particolare manutenzione; è infatti sufficiente una pulizia manuale alla fine della stagione di riscaldamento. Lo scambiatore ed il bruciatore non devono essere puliti con prodotti chimici o spazzole d'acciaio.

Particolare cura si dovrà avere per tutti i sistemi relativi alla camera stagna (guarnizioni, pressacavi, ecc.)

Prestare la massima attenzione dopo gli interventi, nel controllare ed eseguire tutte le operazioni d'accensione, del funzionamento dei termostati, della valvola gas e della pompa di circolazione.

Dopo aver verificato che tutto funzioni regolarmente, accertarsi che non vi siano fughe di gas.

Nel caso di controllo della taratura della pressione del gas richiudere scrupolosamente le prese di pressione.

![](_page_40_Picture_0.jpeg)

#### **4.2.1 SMONTAGGIO GRUPPO TERMICO**

Il gruppo termico è composto dal ventilatore con regolazione numero di giri, dalla valvola gas dal bruciatore.

Per lo smontaggio procedere nel seguente modo:

- Spegnere la caldaia con l'interruttore bipolare
- Chiudere l'alimentazione del gas dalla caldaia
- Chiudere gli eventuali rubinetti di manutenzione della caldaia
- Togliere la martellatura della caldaia
- Togliere il frontale cassone stagno della caldaia

![](_page_40_Figure_9.jpeg)

*Figura 4-1 smontaggio del gruppo termico* 

- Svitare la fascetta metallica (**1**) e togliere il tubo di aspirazione dell'aria (**2**) dal airbox.
- Staccare il cavo dell'elettrodo di accensione (**3**) e il cavo di rilevazione fiamma (**4**)
- Svitare i quattro dadi (**5**)
- Staccare il cavo alimentazione ventilatore, modulazione ventilatore e valvola gas
- Scollegare il tubo valvola gas (**6**)
- Staccare il gruppo termico (**7**) dallo scambiatore termico a condensazione (**8**)

#### **4.2.2 PULIZIA DELLO SCAMBIATORE TERMICO**

![](_page_40_Picture_18.jpeg)

*Figura 4-2 pulizia dello scambiatore termico a condensazione* 

Pulire la spirale di riscaldamento (**1**) dello scambiatore a condensazione (**2**) con un'essenza di aceto comunemente in commercio.

![](_page_40_Picture_21.jpeg)

- Risciacquare con acqua (l'acqua fuoriesce dallo scambiatore termico passando per il sifone di condensa.
- Evitare di orientare l'acqua direttamente sulla superficie isolante (**3**) che si trova sul retro dello scambiatore termico.

![](_page_41_Picture_0.jpeg)

#### **4.2.3 CONTROLLO DEL BRUCIATORE**

Il bruciatore (**1**) non necessita di manutenzione e di pulizia

- Controllare che non presenti danni superficiali, altrimenti sostituirlo con uno nuovo.
- Verificare l'integrità degli elettrodi di accensione e rilevazione fiamma e loro corretta posizione

![](_page_41_Picture_5.jpeg)

#### **4.2.4 MONTAGGIO DEL GRUPPO TERMICO**

![](_page_41_Figure_7.jpeg)

*Figura 4-4 montaggio gruppo termico* 

- Posizionare il gruppo termico (**7**) sullo scambiatore termico a condensazione (**8**)
- Bloccare i quattro dadi (**5**) in senso incrociato fino a quando lo sportello del bruciatore non si è posizionato uniformemente sulle superfici di arresto
- Ricollegare il cavo alimentazione ventilatore, modulazione ventilatore e valvola gas
- collegare il tubo valvola gas (**6**)
- Inserire il tubo di aspirazione dell'aria (**2**) sull'airbox e avvitare la fascetta metallica (**1**)

- **Effettuati i lavori di manutenzione occorre mettere in funzione la caldaia (vedi paragrafo 2.10) controllando:**<br>
<br> **Effettuati i la tenute della caldaia qui late accorre mettere in funzione la caldaia (vedi paragrafo 2.10 La tenuta della caldaia sul lato gas e sul lato acqua** 
	-
	- **La tenuta e il fissaggio dell'impianto aria/fumi L'accensione e la stabilità di fiamma del bruciatore**
	- **Il funzionamento del riscaldamento e la produzione di acqua sanitaria.**

![](_page_42_Picture_0.jpeg)

## **4.3 MISURA IN OPERA DEL RENDIMENTO**

In riferimento alla normativa UNI 10389, 4.1.1 e UNI 10642, per determinare il **rendimento di combustione** occorre effettuare le seguenti misurazioni:<br>d) r

- **d)** misura della temperatura dell'aria comburente prelevata nell'apposito foro 1
- **e)** misura della temperatura fumi prelevata nell'apposito foro 2
- **f)** analisi CO<sub>2</sub> dei fumi.

**Effettuare le specifiche misurazioni con il generatore in regime di spazzacamino massimo e minimo** 

![](_page_42_Figure_7.jpeg)

) **Il mancato prelievo della temperatura dell'aria comburente al punto 1 riduce la lettura del rendimento totale della caldaia di 1,5 ÷ 2 punti.** 

## ASSISTENZA SANT'ANDREA, **OVUNQUE**

![](_page_43_Figure_1.jpeg)

SANT'ANDREA S.p.A. Via L. Da Vinci, 18 – 28100 NOVARA (ITALY) Tel. +39 0321 660900 – Fax +39 0321 398263

![](_page_43_Picture_3.jpeg)